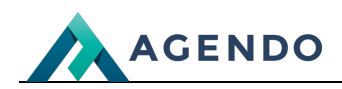

Serwery wysyłki

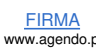

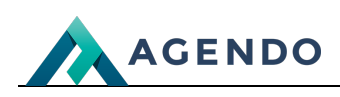

## Spis treści

- 1. Opis [zarządzania](#page-1-0) serwerami wysyłki
	- 1.1. Ekran [główny](#page-1-1)
	- 1.2. [Dodawanie](#page-1-2) i edycja serwera wysyłki

## <span id="page-1-1"></span><span id="page-1-0"></span>1. Opis zarządzania serwerami wysyłki

**1.1. Ekran główny**

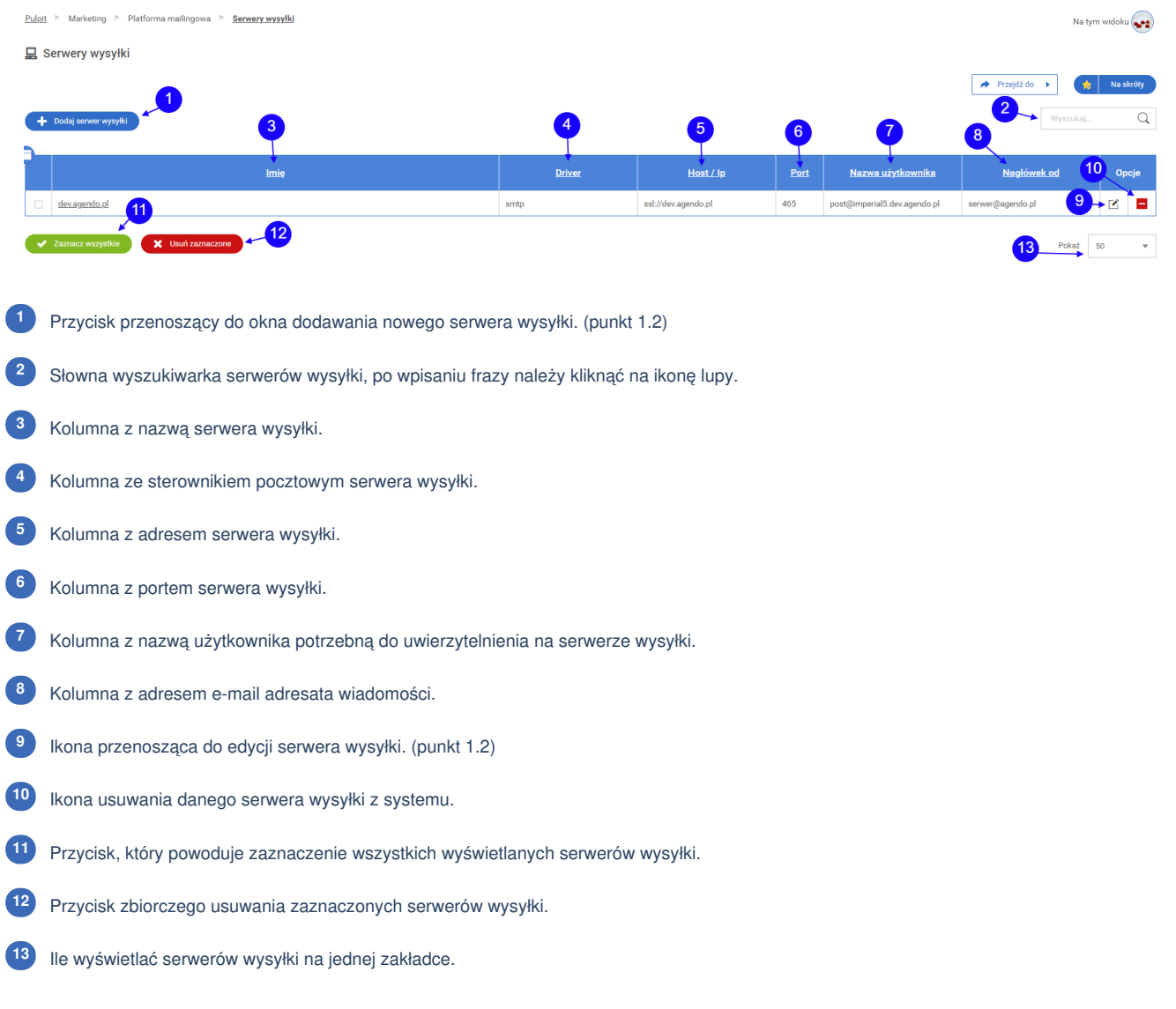

## <span id="page-1-2"></span>**1.2. Dodawanie i edycja serwera wysyłki**

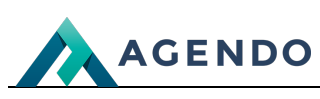

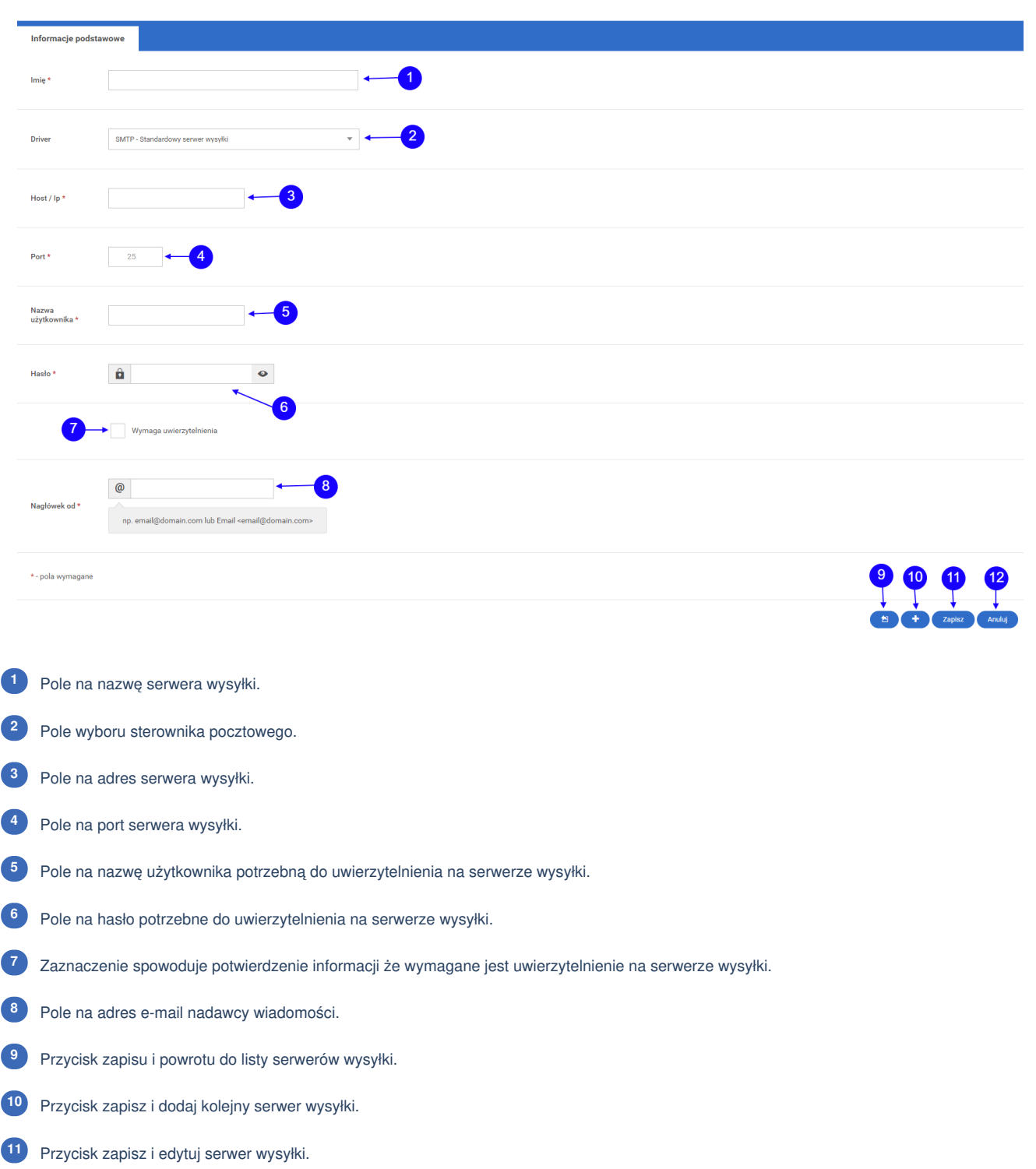

Przycisk anuluj, powrót do listy serwerów wysyłki.

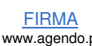